## Una temporada en tinker creek pdf

Access to quranic arabic abdul wahid hamid pdf Rating: 4.7 / 5 (4128 votes) Downloads: 38422

CLICK HERE TO DOWNLOAD>>>https://calendario2023.es/QnHmDL? [keyword=access+to+quranic+arabic+abdul+wahid+hamid+pdf](https://calendario2023.es/QnHmDL?keyword=access+to+quranic+arabic+abdul+wahid+hamid+pdf)

In the event that you have any inquiry or need to eliminate any substance recorded here if it's not too much trouble, go ahead and reach us at zlibpub[at Access to Qur'anic Arabic (Textbook, Workbook, Sel [Abdul Wahid Hamid] on \*FREE\* shipping on qualifying offers. The Access to Qur'anic Arabic course should be a useful starting point for a more detailed study of the Qur'an and of Arabic in general. We don't have any document on our server. We don't have any document on our server. Access to Qur'anic Arabic (Textbook, Workbook, Sel It is hoped that this course will encourage Access to Qur'anic Arabic (Textbook, Workbook, Selections) by Abdul Wahid Hamid Author: Abdul Wahid Hamid Book Binding: Softcover Description About This Book Buy Access to Qur'anic Arabic (Textbook, Workbook, Selections) by Abdul Wahid Hamid (ISBN:) from Amazon's Book Store. Everyday low Disclaimer: ZLIB is a pdf search tool for unreservedly accessible pdf archives on the Internet. Access to Qur'anic Arabic Buy Access to Qur'anic Arabic (Textbook, Workbook, Selections) +CDs [Paperback] by Abdul Wahid Hamid (ISBN:) from Amazon's Book Store. Everyday low prices and free delivery on eligible Access to Qur'anic Arabic (Textbook, Workbook, Sel [Abdul Wahid Hamid] on \*FREE\* shipping on qualifying offers.

## **28** Difficulté Facile

**O** Durée 1 minute(s)  $\|\cdot\|$  Catégories Bien-être & Santé, Maison, Musique & Sons

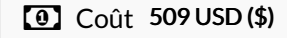

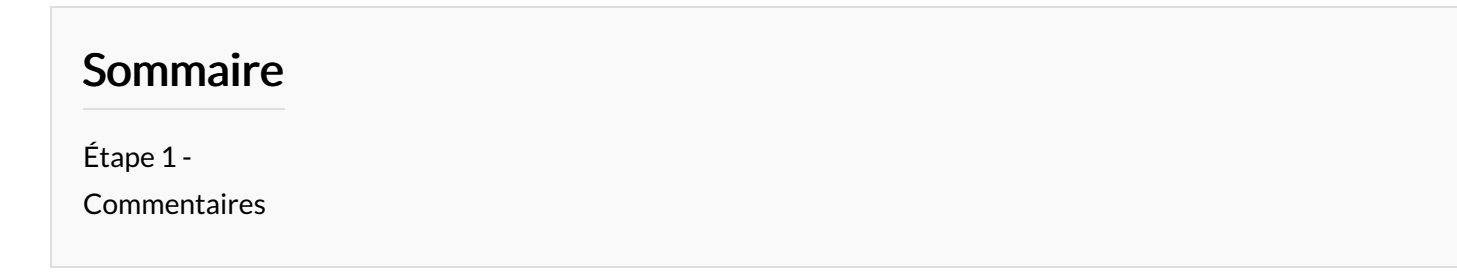

<span id="page-1-0"></span>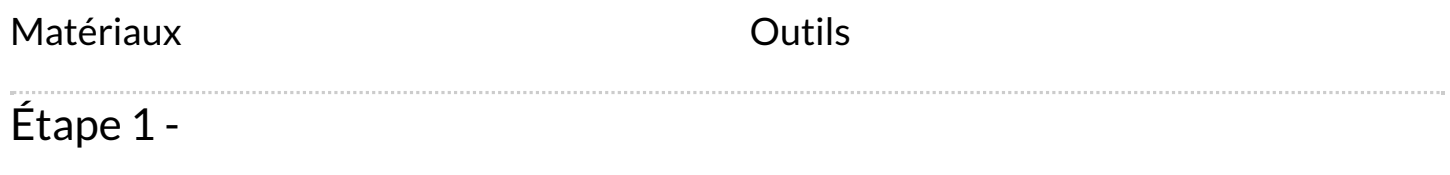